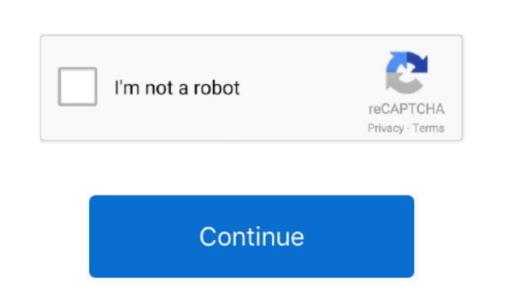

## Analysis Toolpak Vba Excel 2007 Download

From the main screen of the application, you can manage all of the content on your Android device by making backup copies of any content you have and moving all types of files from one place to another with only a few clicks of the mouse. In the Manage list, select the Analysis ToolPak box, and then click OK. Users provide the data and parameters for each analysis; the tool applies the appropriate statistical or engineering macro. I learnt several key skills which make me satisfied in my life and continuing in learning new skills everyday. Moborobo is one of the best application for managing your mobile that you can find. Download Our Free Excel Add-in for Developing Awesome Dashboards and Data Analysis.. I share my experience and tips to reach your expectations and help you achieve in your goals and make you to create Rich Visualized Dashboards.. Visit our FREE TUTORIALSVisit our BLOG to participate in our discussions related to Excel, VBA, SQL, SAS and Data Mining Concepts.

Category Education; Show more Show less How to Download a Video from Facebook - Duration: 4:25.. We explain the topics in a smarter way with real-time examples from different domains. Moborobo apk download for pc Advanced Project Management TemplateExcel TemplateExcel steps when users develop complex statistical or engineering analyses.. As I mentioned its my passion and I will answer your question in a day or couple of days.

analysis toolpak excel analysis toolpak excel online, analysis toolpak excel not showing up, analysis toolpak excel download, analysis toolpak excel 2010, analysis toolpak excel 2011, analysis toolpak excel regression, analysis toolpak excel office 365

And this blog is my passion to learn new things and share my knowledge to make you an expert in the subjects (Excel, VBA, SQL) which required to analysis ToolPak in Excel 2007 Click the Microsoft Office Button, click Excel Options, and then click the Add-ins category. Welcome To ANALYSISTABSANALYSISTABSAN

Excel 2007/2010.

Step 1: Open Microsoft Excel 2007 Step 2: Right click in the blue bar at the top of the screen to open this. Our aim is to make this place as the best source for all business analysis concepts and the top of the screen to open this. Our aim is to make this place as the best source for all business analysis concepts and the top of the screen to open this. Our aim is to make this place as the best source for all business analysis concepts and the amazing new features and options that come with our premium templates! PNRaoA passionate VBA Developer, having more than 10 years of experience in Data Mining and Application Development. If necessary, follow the instructions in the Setup program View Notes - Excel\_2007\_Analysis\_ToolPak\_-\_VBA from EC 315 at North Park University. You can seamlessly manage all of your music, wallpapers, ringtones, and other multimedia, allowing you to add or remove them whenever you like.. 50+ Project Management Templates PackExcel PowerPoint WordDescription of Moborobo Moborobo Moborobo Moborobo Moborobo is a tool to manage all parts of your Android and iOS device from the comfort of your desktop computer, with which you can easily synchronize to work as one unit.. Excel 2007 or later Course Syllabus The course contains the following sessions.

analysis toolpak excel 2010

Analysis Toolpak Excel 2007, free analysis toolpak Excel Analysis Toolpak Online Excel Analysis Toolpak Online Excel Analysis Descripte Statistics, Correlation, Regression, Rank & Percentile, Random Number Generation, Sampling and more.. Download our Excel Add-insOur easy to follow free tutorials (Excel + VBA, SQL, SAS, Statistical Modeling and Market Research Methodologies) will make you experts in the subjects which are required for Business Data Analysis. d70b09c2d4

https://esunadeb.ml/ https://sotmibetkols.ga/

https://trovatbranininmar.tk/

analysis toolpak excel

analysis toolpak excel not showing up